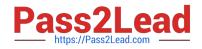

# 2V0-41.20<sup>Q&As</sup>

Professional VMware NSX-T Data Center

## Pass VMware 2V0-41.20 Exam with 100% Guarantee

Free Download Real Questions & Answers **PDF** and **VCE** file from:

https://www.pass2lead.com/2v0-41-20.html

100% Passing Guarantee 100% Money Back Assurance

Following Questions and Answers are all new published by VMware Official Exam Center

Instant Download After Purchase

100% Money Back Guarantee

- 😳 365 Days Free Update
- 800,000+ Satisfied Customers

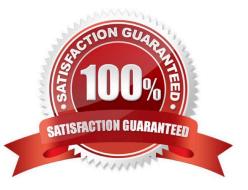

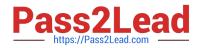

#### **QUESTION 1**

Which network virtualization technologies can be used with an Ethernet VPN (EVPN) deployment in NSX-T Data Center? (Choose two.)

- A. Virtual Extensible Local Area Network (VXLAN)
- B. Multiprotocol Border Gateway Protocol (MP-BGP)
- C. Open Shortest Path First (OSPF)
- D. Multiprotocol Label Switching (MPLS)
- E. Virtual Routing and Forwarding (VRF)

Correct Answer: AE

#### **QUESTION 2**

Which CLI command is used to start the NSX Manager virtual machine in the KVM environment?

- A. virsh start
- B. virsh poweron
- C. virsh start
- D. virsh poweron
- Correct Answer: C

#### **QUESTION 3**

Which command is used to change the NSX CU administrator password?

- A. set user admin password old-password
- B. set user admin password
- C. set user administrator password
- D. set user administrator password old-password

Correct Answer: A

To change the password of an account run:set user admin password my-new-pwd old-password my-oldpwd

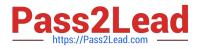

### **QUESTION 4**

Which two statements are true for a Tier-1 Gateway? (Choose two.)

- A. owned and configured by the Tenant
- B. connects to physical networks
- C. owned and configured by Service Provider
- D. always configured in active-standby mode
- E. supports ECMP

Correct Answer: BD

#### **QUESTION 5**

An NSX administrator noticed that the nsxcli command times out after 600 secs of idle time.

Which CLI command disables the nsxcli time out value on NSX Manager?

- A. set cli-timeout 0
- B. set cli-timeout enabled
- C. set cli-timeout disabled
- D. set cli-timeout 1
- Correct Answer: A

https://vdc-download.vmware.com/vmwb-repository/dcr-public/cc42e3c1-eb34-4567-a916147e79798957/8264605c-a5e1-49a8-b603-cc78621eeeab/cli.html#set%20cli-timeout%20%3Ctimeout%

3E

https://www.virten.net/2020/06/quick-tip-remove-nsx-t-ssh-and-http-session-timeout/

2V0-41.20 Practice Test

2V0-41.20 Study Guide

2V0-41.20 Braindumps